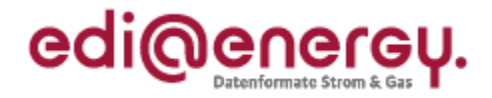

# **EDI@Energy UTILTS Anwendungshandbuch**

# **Übermittlung der Berechnungsformel**

## **Konsolidierte Lesefassung mit Fehlerkorrekturen Stand: 2. Oktober 2019**

Version: 1.0 Stand MIG: 1.0 Ursprüngliches Publikationsdatum: 07.06.2019 Autor: BDEW

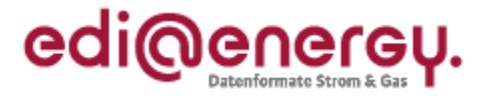

## **Inhaltsverzeichnis**

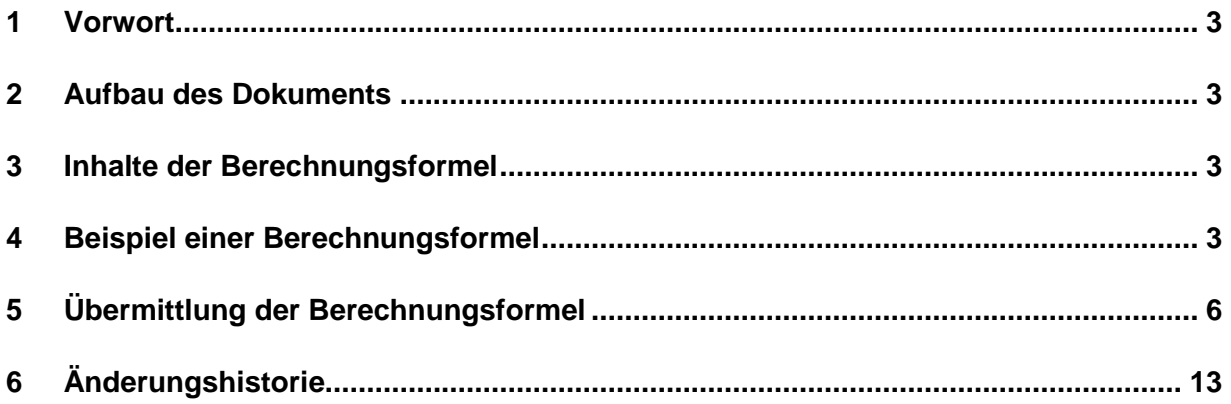

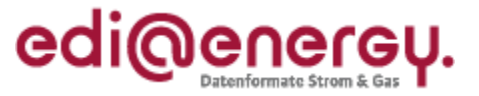

## <span id="page-2-0"></span>**1 Vorwort**

Dieses Anwendungshandbuch gilt für die Regelungen des deutschen Energiemarkts für Strom. Im Fokus stehen die Anforderungen zur Übermittlung der Berechnungsformel. Dieses Anwendungshandbuch stellt die Beschreibung der Anwendung der UTILTS-Nachrichtenbeschreibung dar.

Das vorliegende Anwendungshandbuch ist immer in Verbindung mit der Nachrichtenbeschreibung des Nachrichtentyps UTILTS zu interpretieren, da nur alle Dokumente im Zusammenhang und im Gesamtkontext mit den Prozessen eine Implementierung ermöglichen. Es gilt immer die angegebene Nachrichtenbeschreibung.

Die Nachrichtenbeschreibung und das Anwendungshandbuch werden durch den BDEW gepflegt.

## <span id="page-2-1"></span>**2 Aufbau des Dokuments**

In diesem Dokument werden die einzelnen Anwendungsfälle prozessscharf dargestellt. Die Definition zur Tabellennotation (Muss/Soll/Kann/X/O/U) ist den Allgemeinen Festlegungen zu entnehmen.

## <span id="page-2-2"></span>**3 Inhalte der Berechnungsformel**

Die Berechnungsformel stellt die Formel zur Berechnung der Werte der Marktlokation für die angegebenen Verwendungszwecke unter Angabe der notwendigen Messlokationen und weiterer notwendiger Parameter dar. Dabei wird angegeben wie die Werte der einzelnen Messlokationen zur Berechnung der Werte der Marktlokation zu nutzen sind.

Im Fall, dass die Formel zur Berechnung der Werte der Marktlokation nicht im Rahmen der UTILTS übermittelt werden kann, ist im Segment STS+Z23 "Status der Berechnungsformel" der Code Z34 "Berechnungsformel muss beim Absender angefragt werden" anzugeben. Zusätzlich muss in diesem Fall ein Ansprechpartner des NB angegeben werden, um eine bilaterale Übermittlung der Berechnungsformel durchführen zu können.

## <span id="page-2-3"></span>**4 Beispiel einer Berechnungsformel**

Im Folgenden wird auf Basis des Schule-Hausmeister-Konstrukts der Aufbau der zu übermittelnden Berechnungsformel für die Energiemenge der Marktlokation der Schule beschrieben. Die Berechnungsformel für die Energiemenge der Marktlokation der Schule (ID: MaLo1) muss vom Netzbetreiber an die MSB des Lokationsbündels übermittelt werden. Die Energiemenge dieser Marktlokation wird aus den Werten der zwei zugeordneten Messlokationen (ID: MeLo1 und MeLo2) ermittelt. Für die Marktlokation des Hausmeisters (ID: MaLo2) muss keine Berechnungsformel übermittelt werden, da die Energiemenge dieser Marktlokation nur aus den Messwerten einer Messlokation (ID: MeLo2) ermittelt wird und darüber hinaus weder ein Verlustfaktor Leitung noch ein Verlustfaktor Trafo zu berücksichtigen ist.

Folgende Annahmen werden für das Beispiel getroffen:

- Die Berechnungsformel wird für die Marktlokation der Schule (ID: MaLo1) übermittelt.
- Die Lieferrichtung der Marktlokation der Schule (ID: MaLo1) ist Verbrauch.
- An der Messlokation mit der ID MeLo1 ist ein Einrichtungszähler mit einem Register verbaut. Dem Register ist die OBIS-Kennzahl 1-1:1.8.0 (Verbrauch) zugeordnet.
- An der Messlokation mit der ID MeLo2 ist ein Einrichtungszähler mit einem Register verbaut. Dem Register ist die OBIS-Kennzahl 1-1:1.8.0 (Verbrauch) zugeordnet.
- Die Prognosegrundlage basiert auf Profilen.

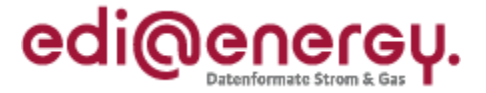

- Die Berechnungsformel ist ab dem 12.05.2020 14:15 Uhr anzuwenden.
- Ein Verlustfaktor Leitung ist nicht vorhanden und wird somit nicht übermittelt.
- Ein Verlustfaktor Trafo ist nicht vorhanden und wird somit nicht übermittelt.

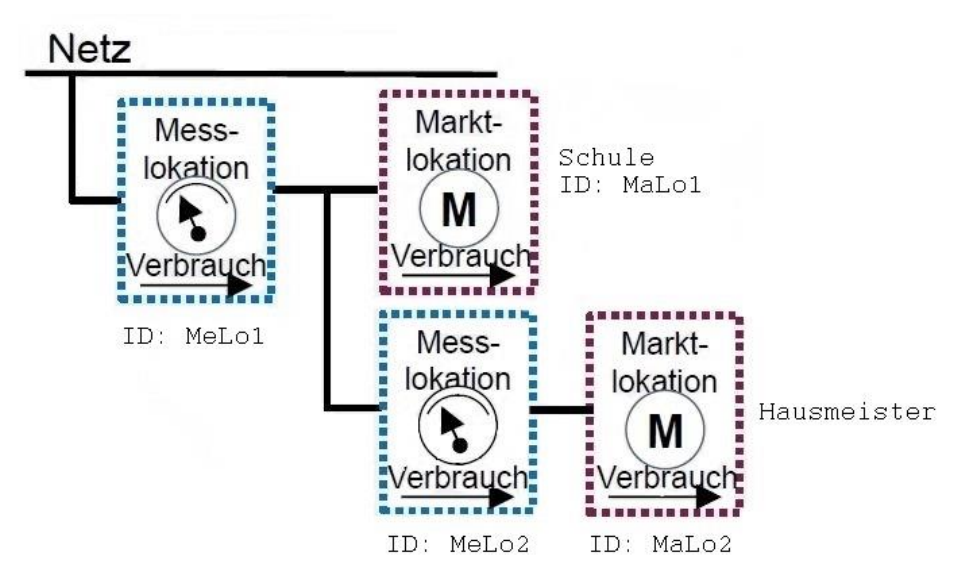

## **Berechnung der Energiemenge für MaLo1**:

MaLo1 = [(Addition/Verbrauch) der MeLo1] [(Subtraktion/Verbrauch) der MeLo2]

Die Berechnungsformel wird als ein Rechenschritt mit zwei Rechenschrittbestandteilen übermittelt. Im ersten Bestandteil des Rechenschritts wird unter anderem die MeLo1 mit dem Operator Addition und im zweiten Bestandteil des Rechenschritts wird unter anderem die MeLo2 mit dem Operator Subtraktion angegeben.

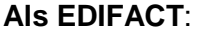

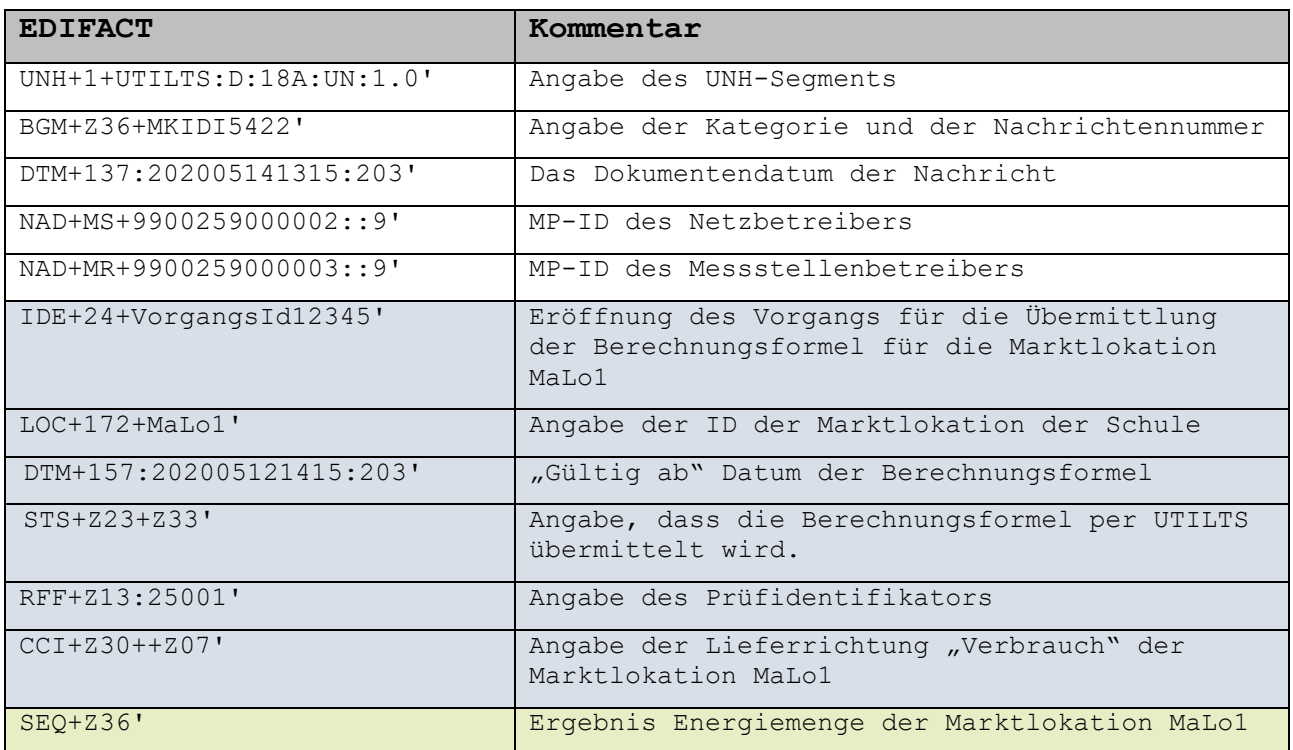

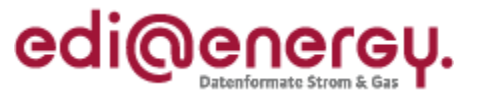

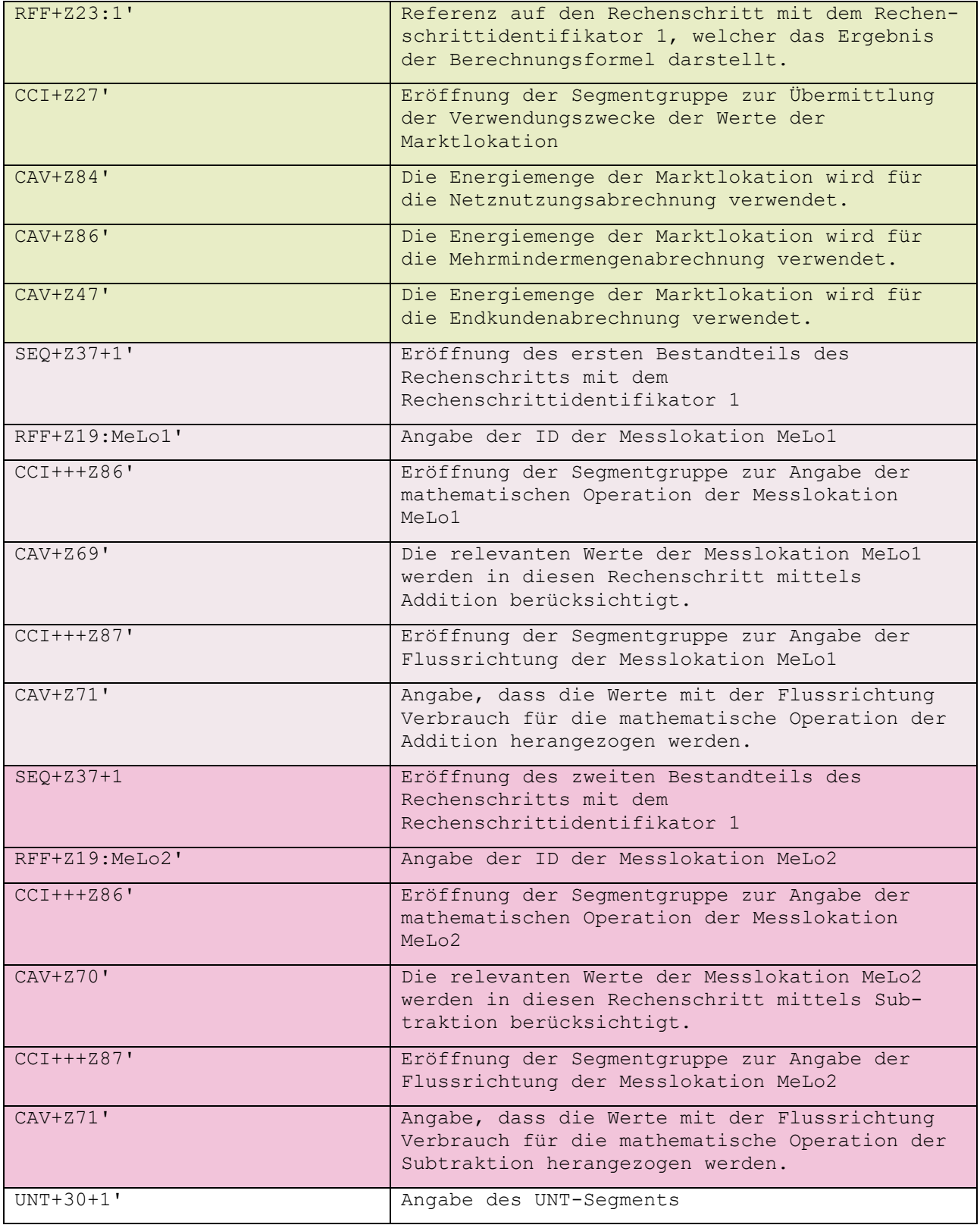

à.

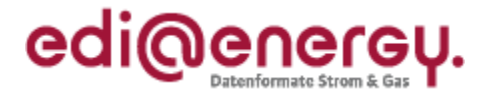

## <span id="page-5-0"></span>**5 Übermittlung der Berechnungsformel**

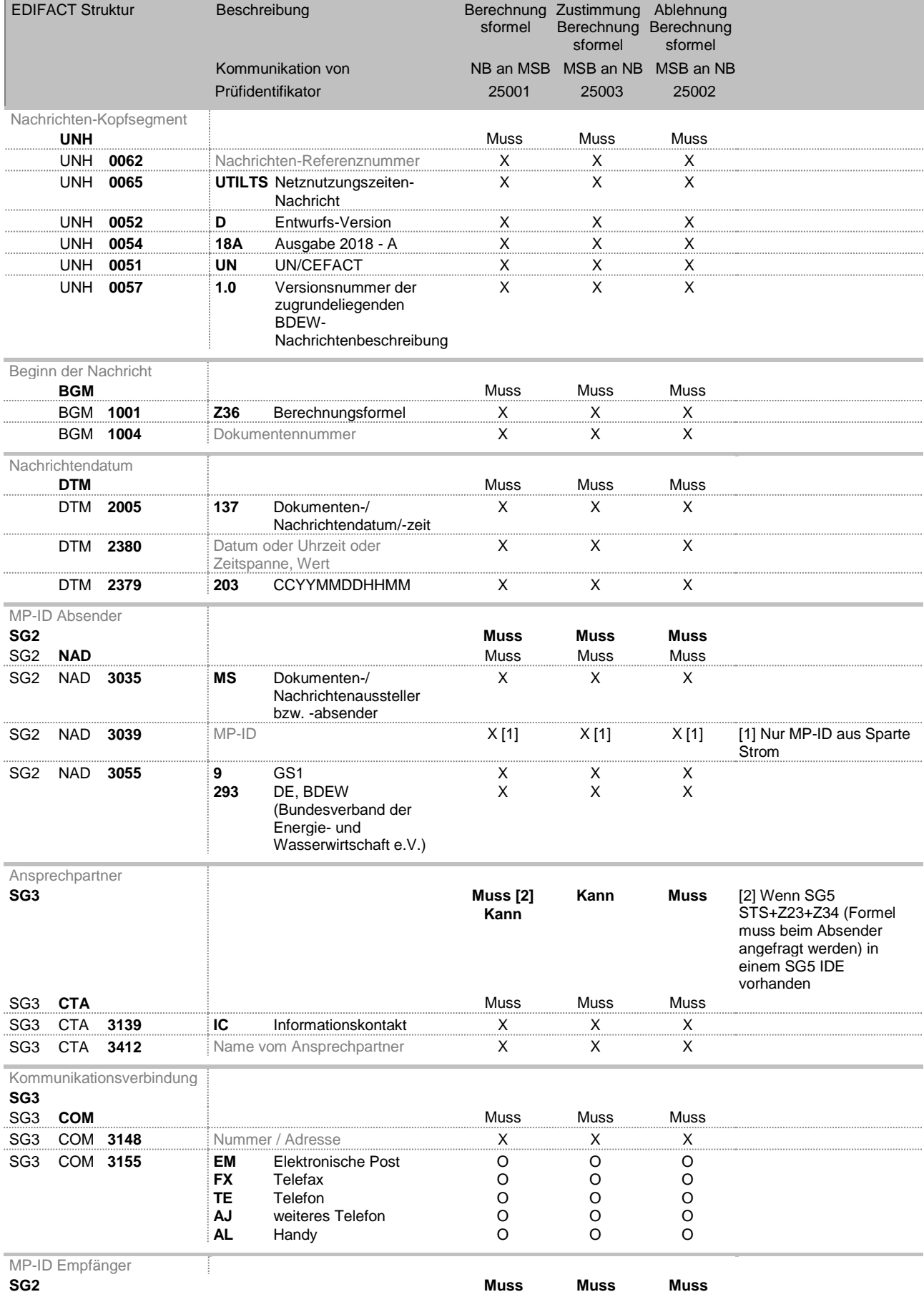

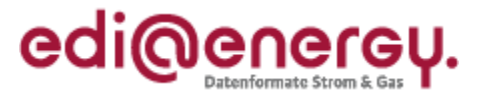

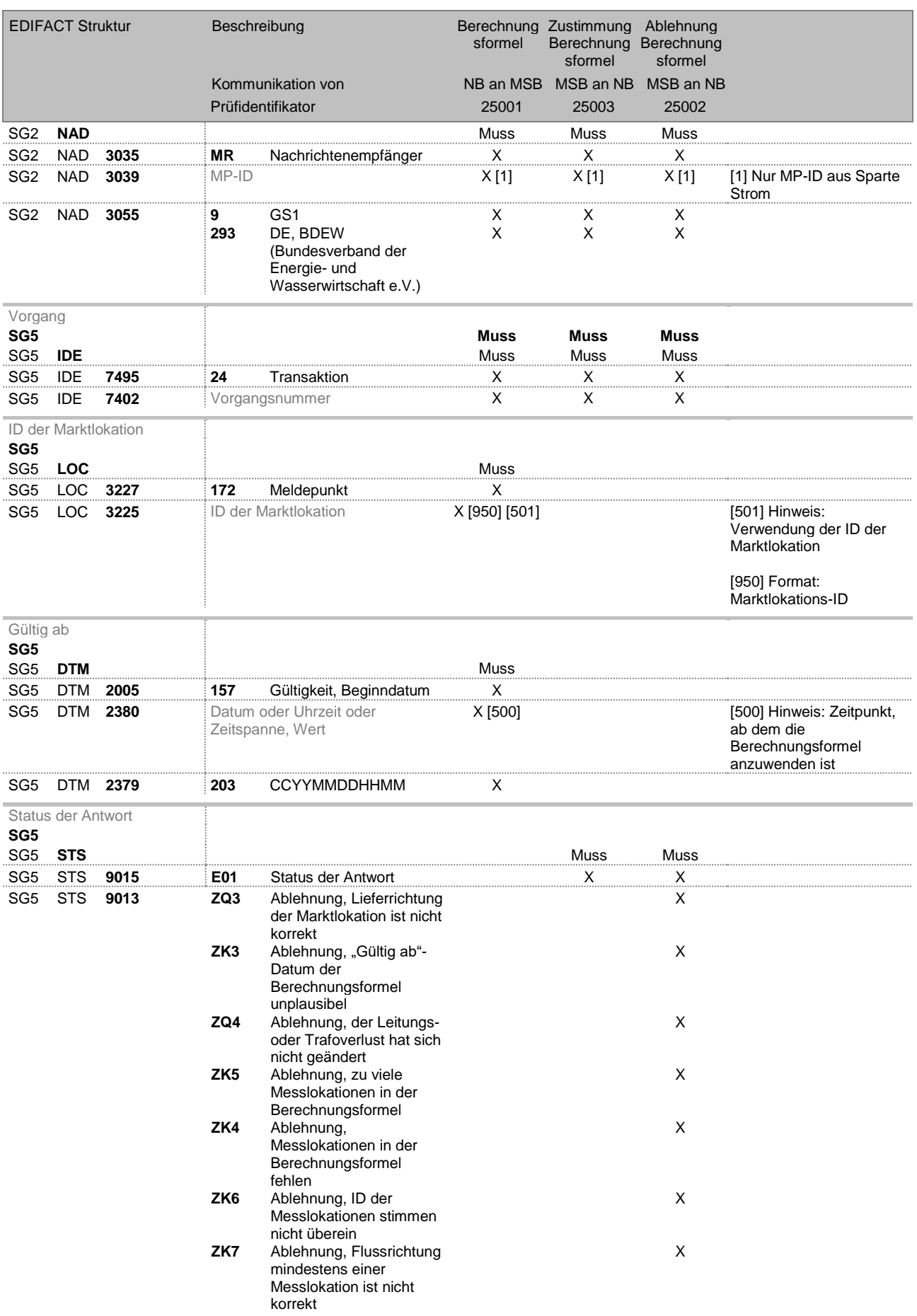

 $\pm$ 

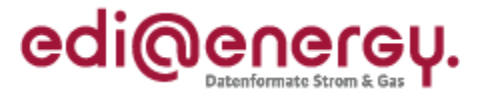

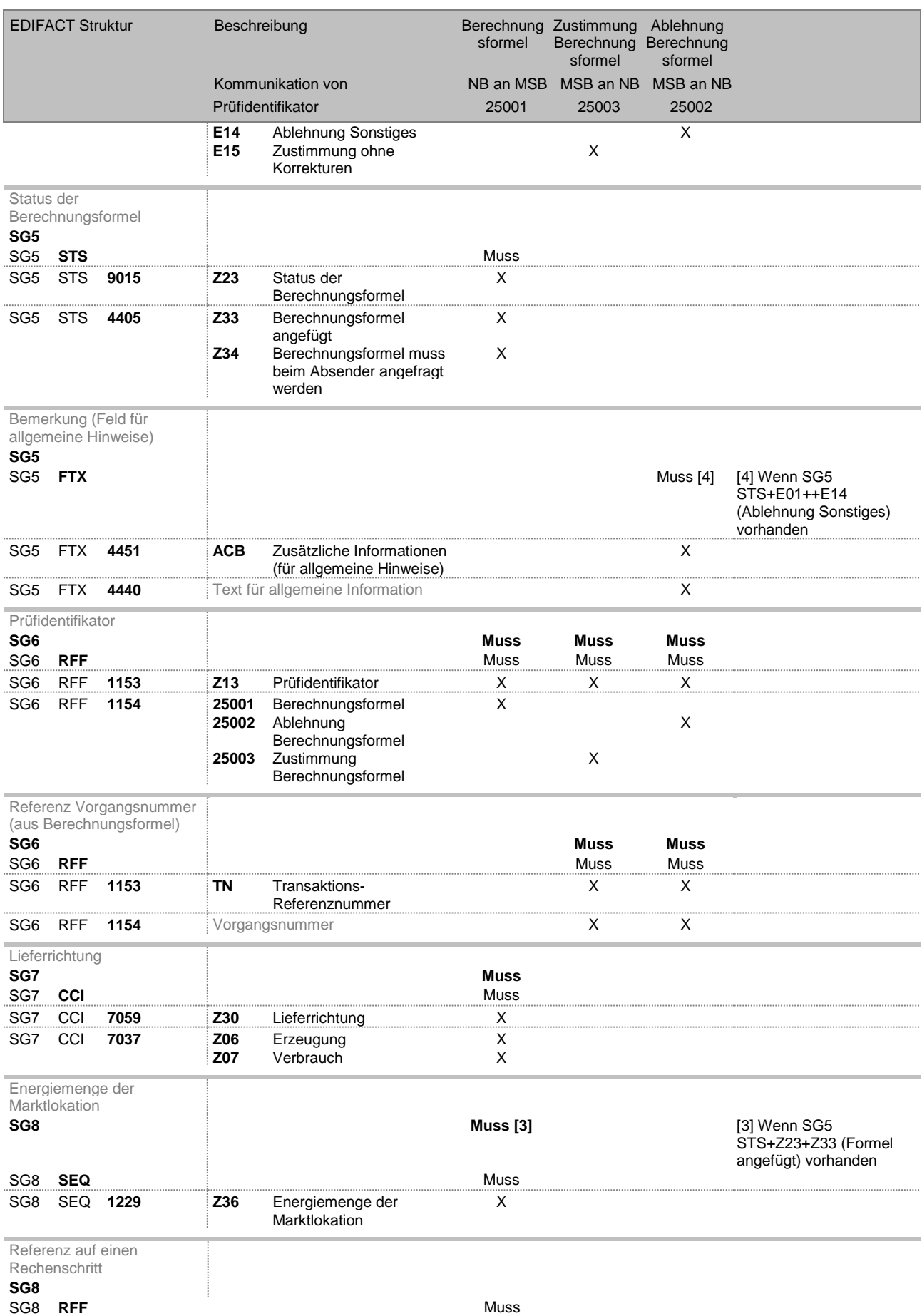

 $\frac{1}{2}$ 

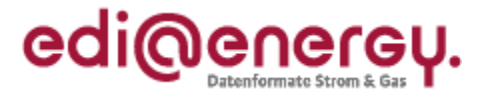

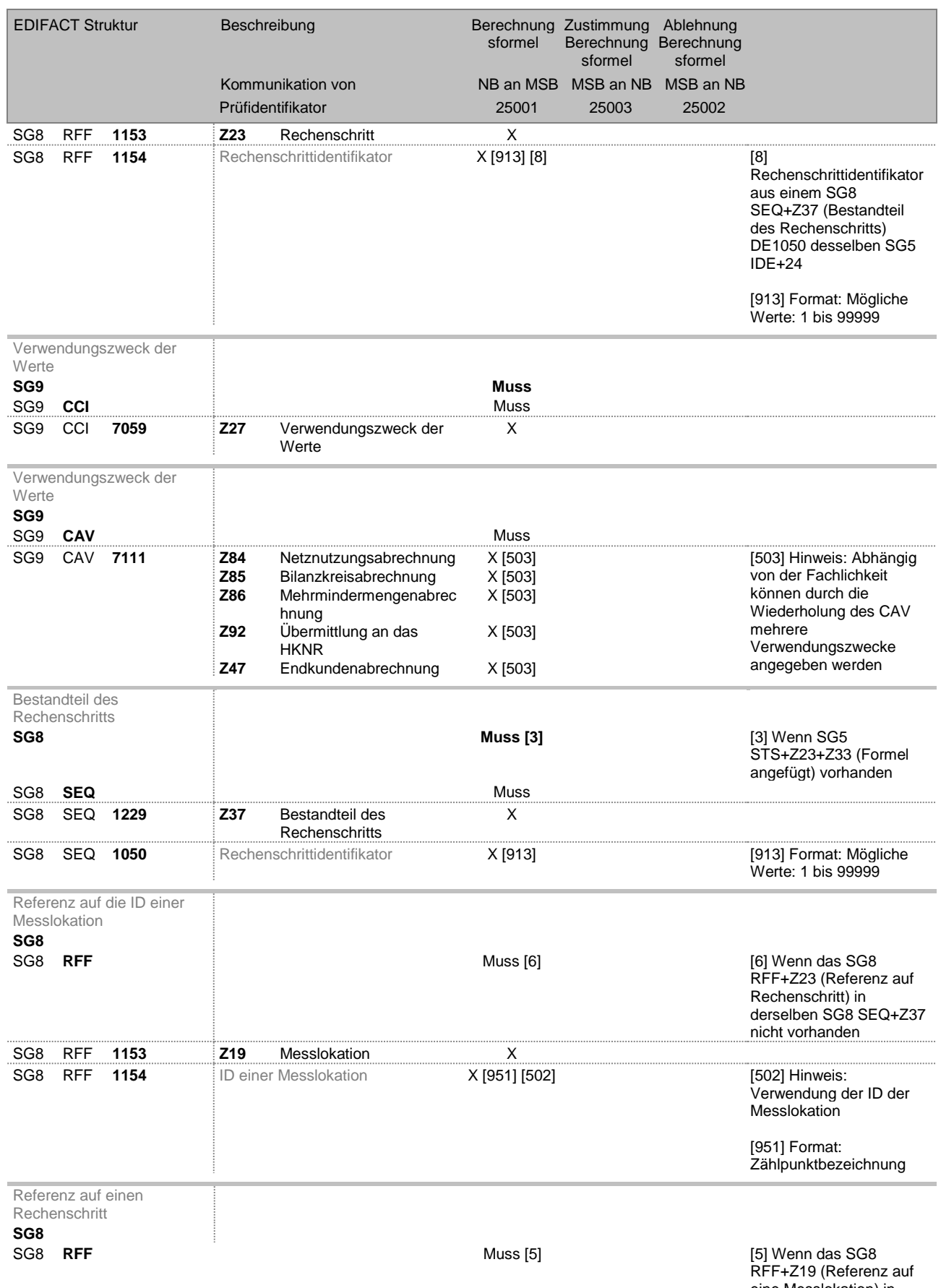

eine Messlokation) in derselben SG8 SEQ+Z37 nicht vorhanden

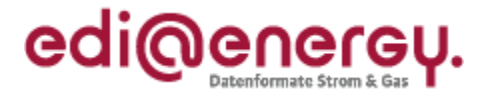

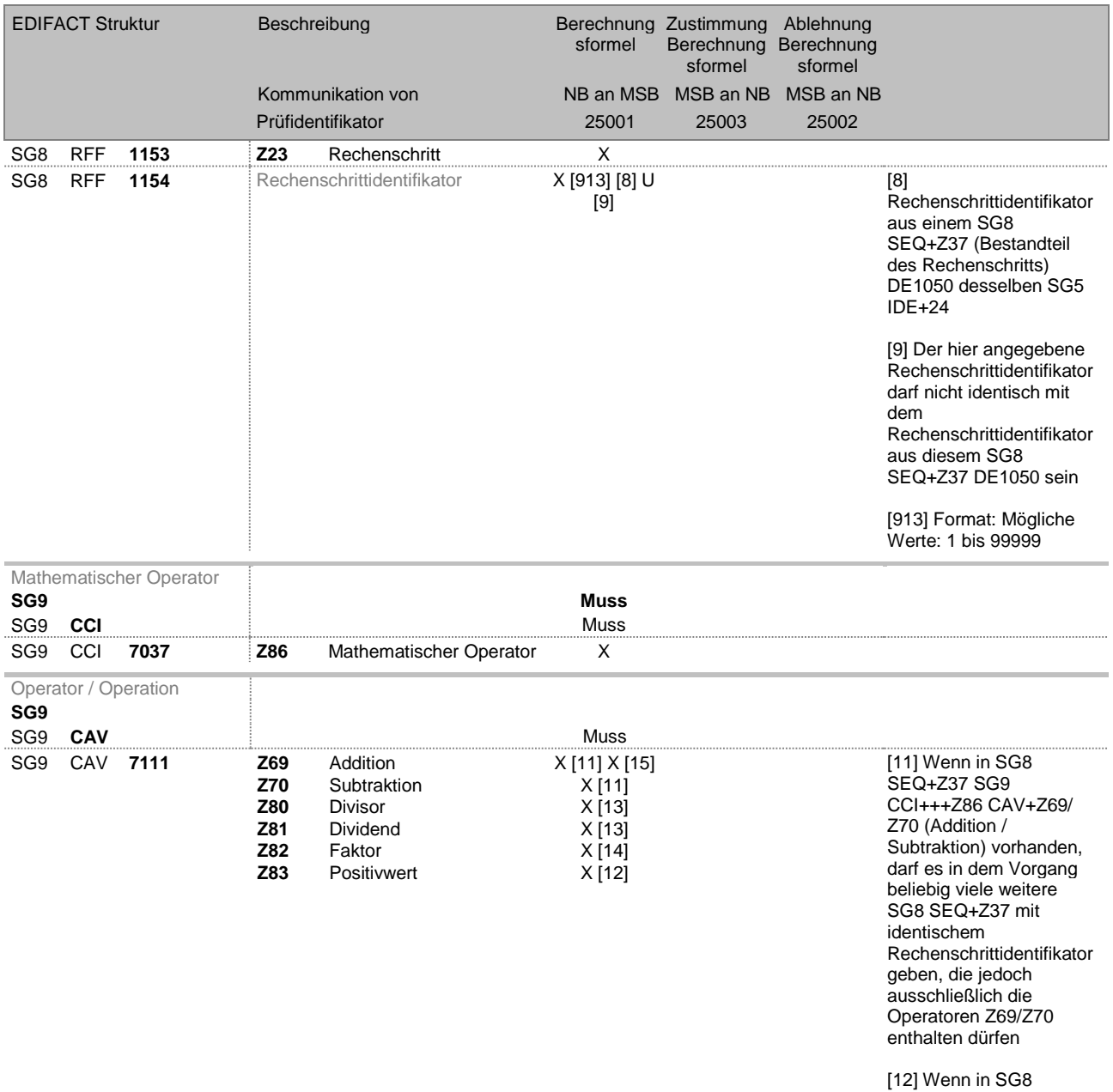

SEQ+Z37 SG9 CCI+++Z86 CAV+Z83 (Positivwert) vorhanden, darf es in dem Vorgang keine weitere SG8 SEQ+Z37 mit identischem Rechenschrittidentifikator geben

[13] Wenn in SG8 SEQ+Z37 SG9 CCI+++Z86 CAV+Z80/ Z81 (Divisor / Dividend) vorhanden, muss in diesem Vorgang genau eine zweite SG8 SEQ+Z37 mit identischen Rechenschrittidentifikator vorhanden sein, sodass das eine SG8 SEQ+Z37 den Operator Z80 (Divisor) und das andere

 $\pm$ 

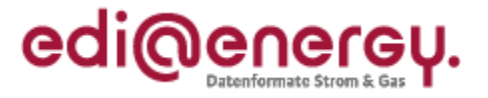

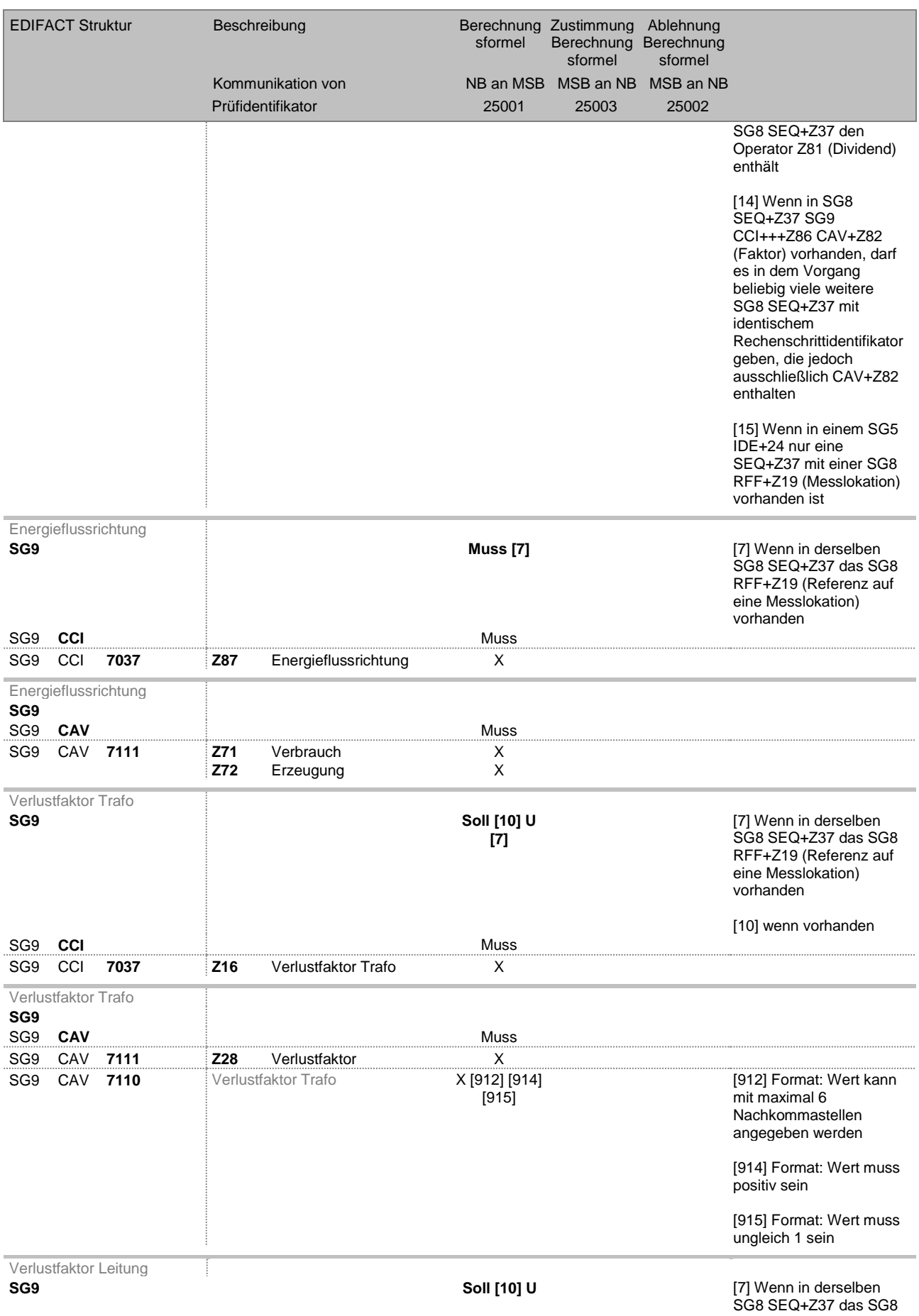

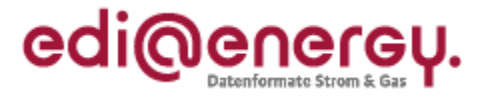

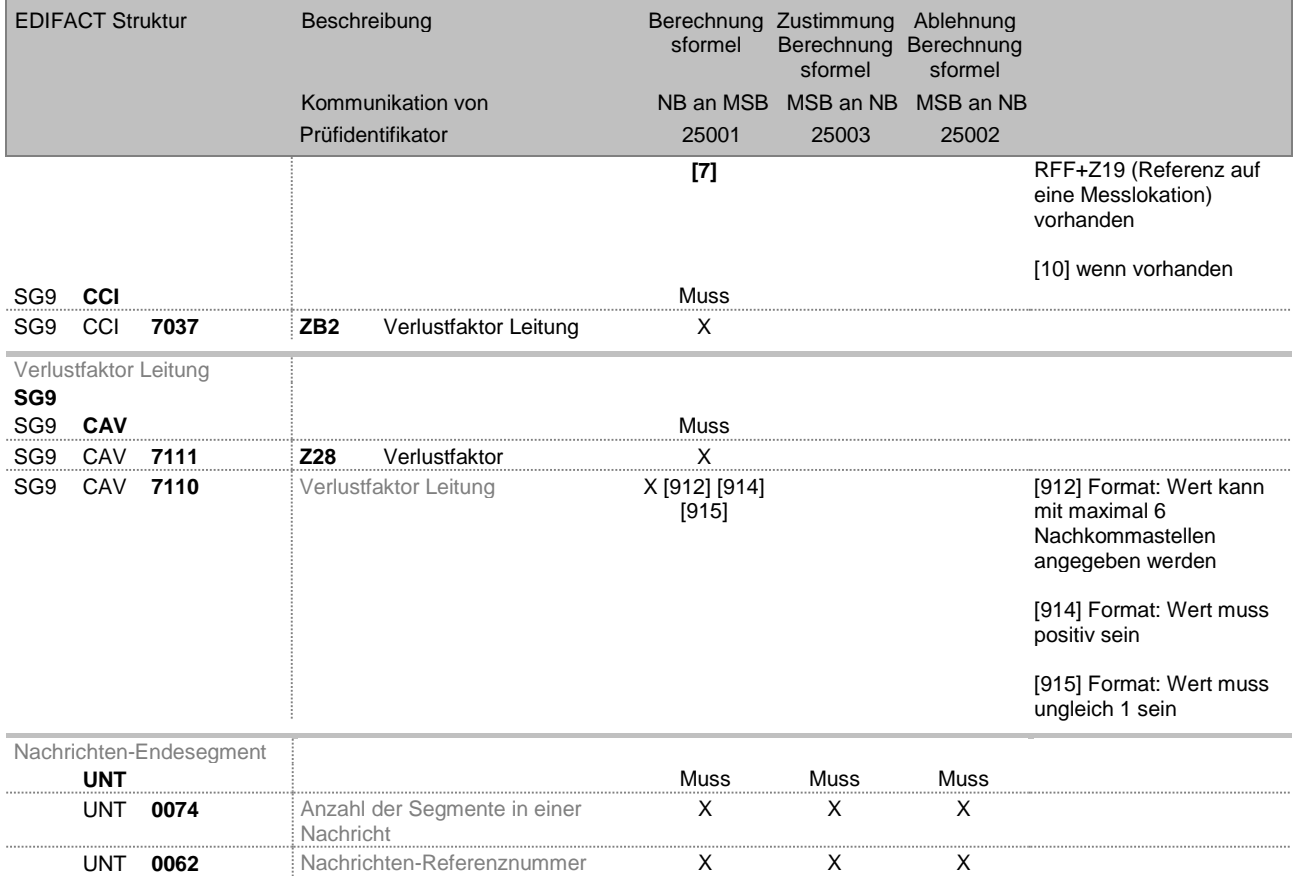

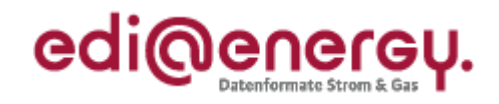

## **6 Änderungshistorie**

<span id="page-12-0"></span>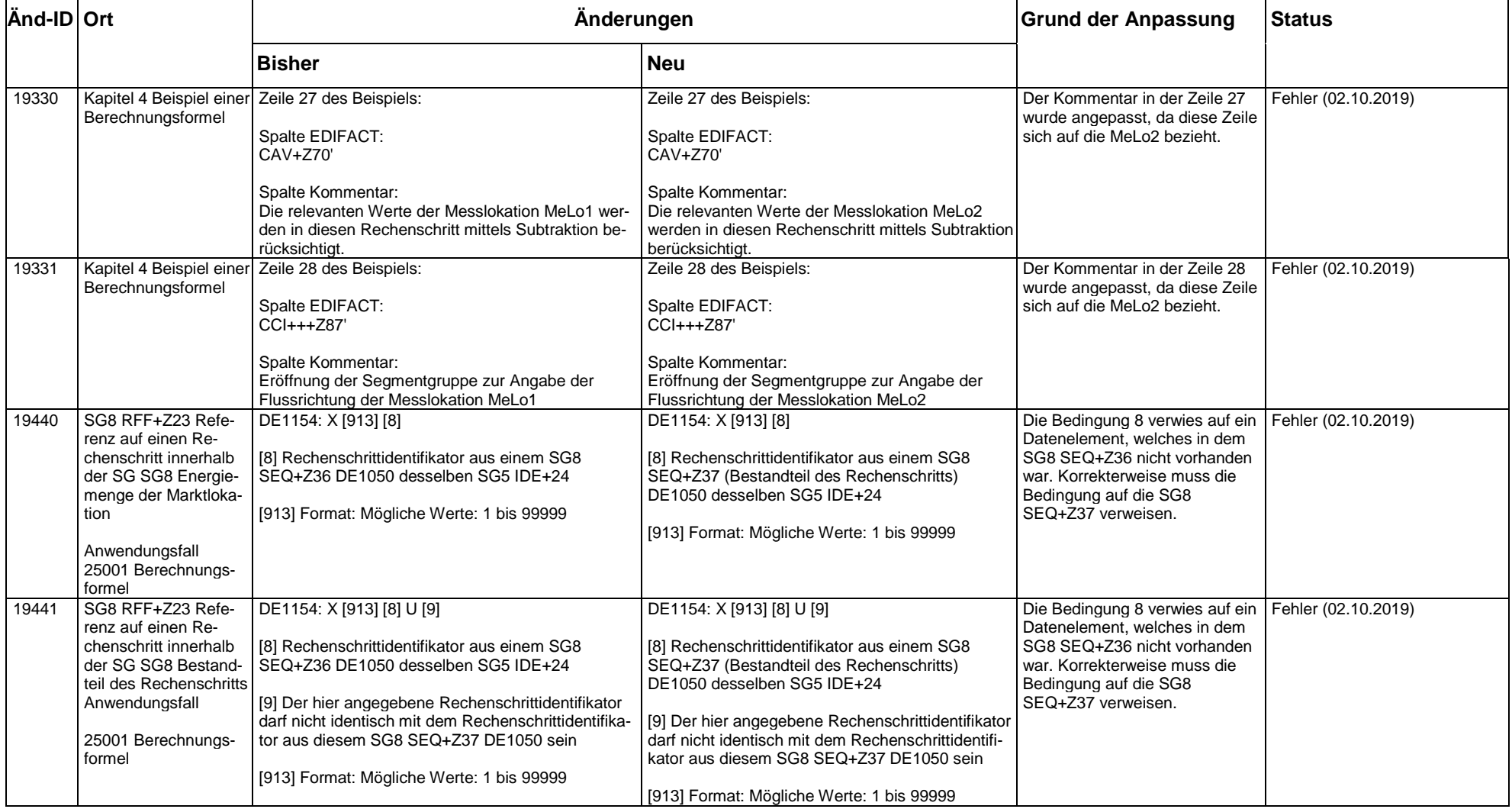